# **Fostering the Innovation Potential of Research Infrastructures INFRAINNOV-2-2016: Support to Technological Infrastructures**

# **CLONETS – CLock NETwork Services Strategy and innovation for clock services over optical-fibre networks**

**Grant Agreement Number: 731107**

# **Deliverable D4.1**

# **Establishing a project website**

*Final*

Version: 1.0<br>Author(s): H. S H. Schnatz, PTB Date: 29/03/2017

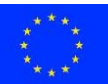

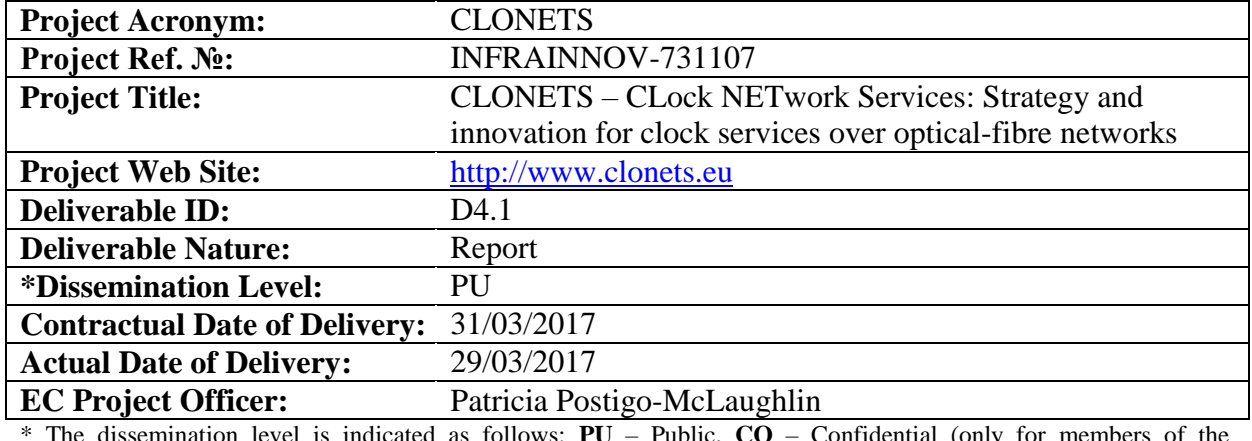

# **Project and Deliverable Information Sheet**

\* The dissemination level is indicated as follows: **PU** – Public, **CO** – Confidential (only for members of the consortium, including the Commission Services), **CL** – Classified (referred to in Commission Decision 2991/844/EC).

# **Document Control Sheet**

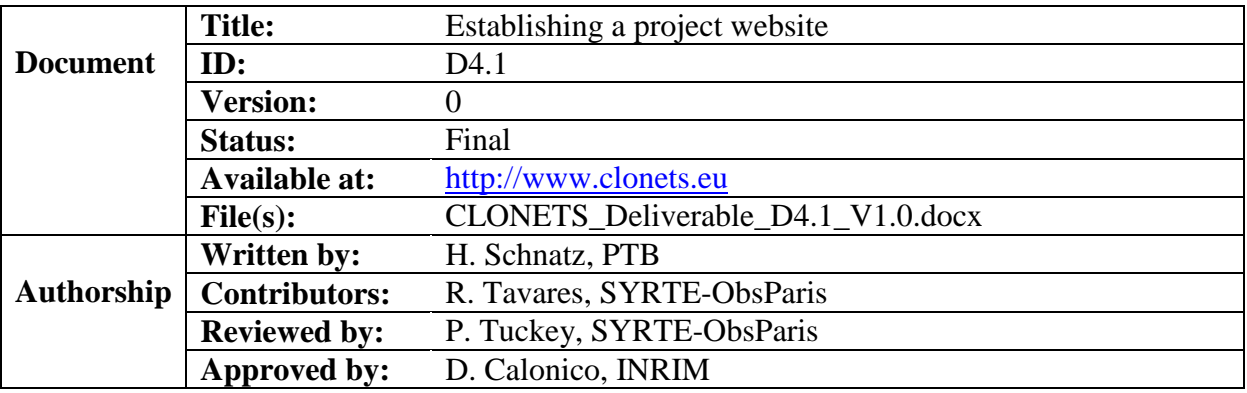

# **Document Status Sheet**

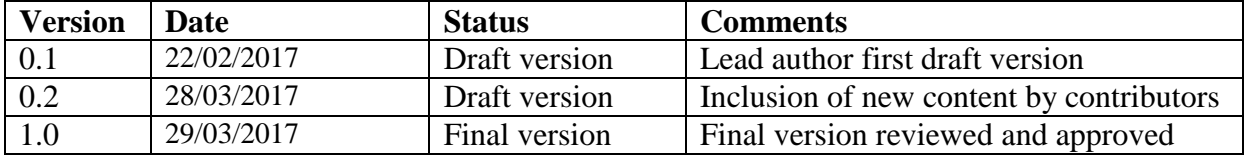

## **To be cited as:**

*Schnatz H.* (2017): Establishing a project website. Version as of 29/03/2017 of D4.1 of the HORIZON 2020 project CLONETS. EC Grant Agreement no. 731107.

## Document Keywords

**Keywords:** Website; dissemination; communication; document sharing

## Disclaimer

This deliverable has been prepared under the responsible Work Package of the CLONETS Project in accordance with the Consortium Agreement and the Grant Agreement n° 731107. It solely reflects the opinion of the parties to these agreements on a collective basis in the context of the Project and to the extent foreseen in these agreements.

## Copyright notice

 2017 CLONETS Consortium Partners. All rights reserved. This document is a project document of the CLONETS project. All contents are reserved by default and may not be disclosed to third parties without the written consent of the CLONETS partners, except as mandated by the European Commission contract 731107 for reviewing and dissemination purposes. All trademarks and other rights on third party products mentioned in this document are acknowledged as owned by the respective holders.

# **Table of Contents**

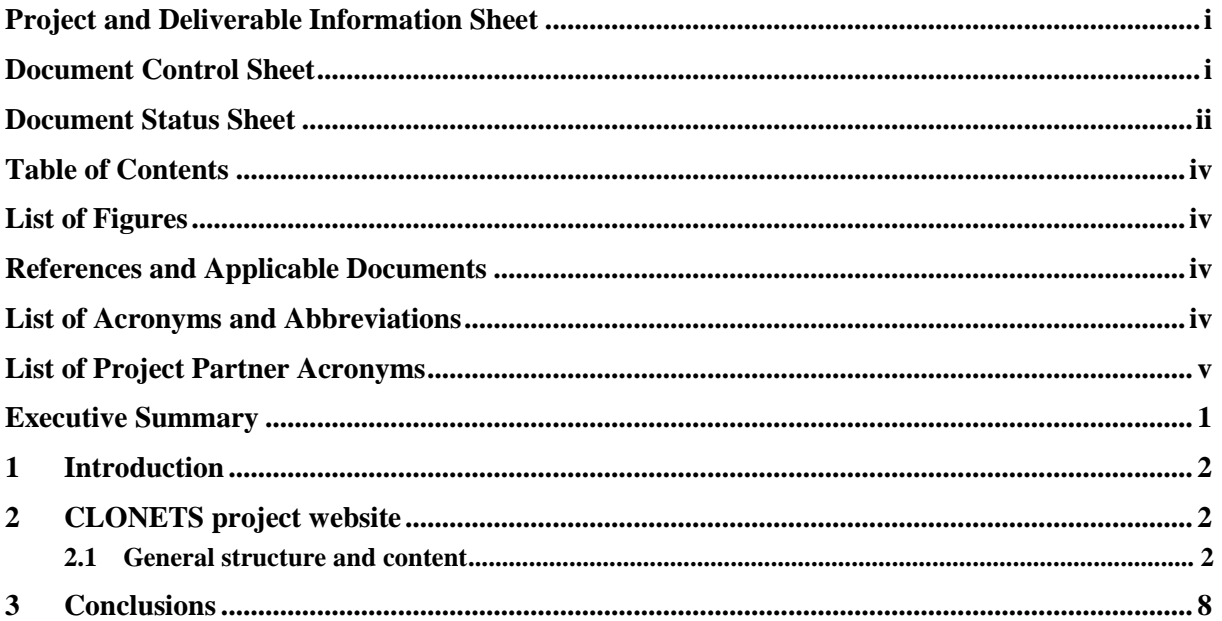

# **List of Figures**

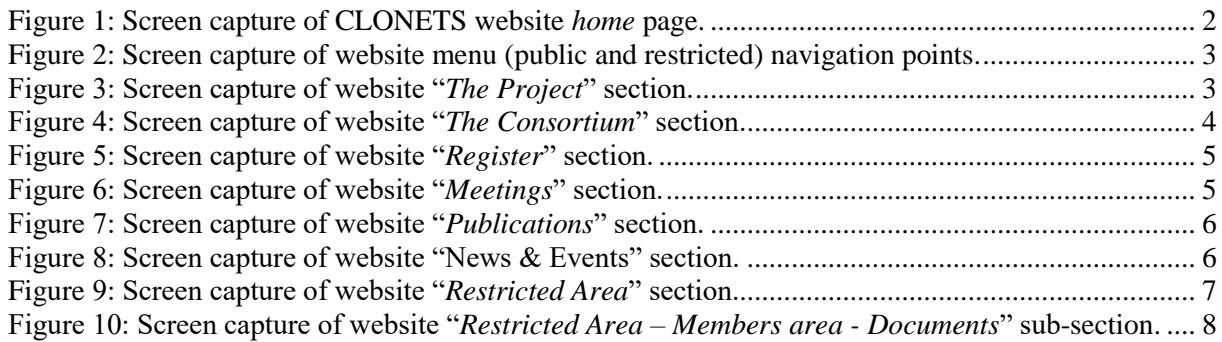

# **References and Applicable Documents**

<span id="page-4-0"></span>[1] [http://www.clonets.eu](http://www.clonets.eu/)

# **List of Acronyms and Abbreviations**

CLONETS CLock NETwork Services: Strategy and innovation for clock services over optical-fibre networks Project EC European Commission

WP Work Package

# **List of Project Partner Acronyms**

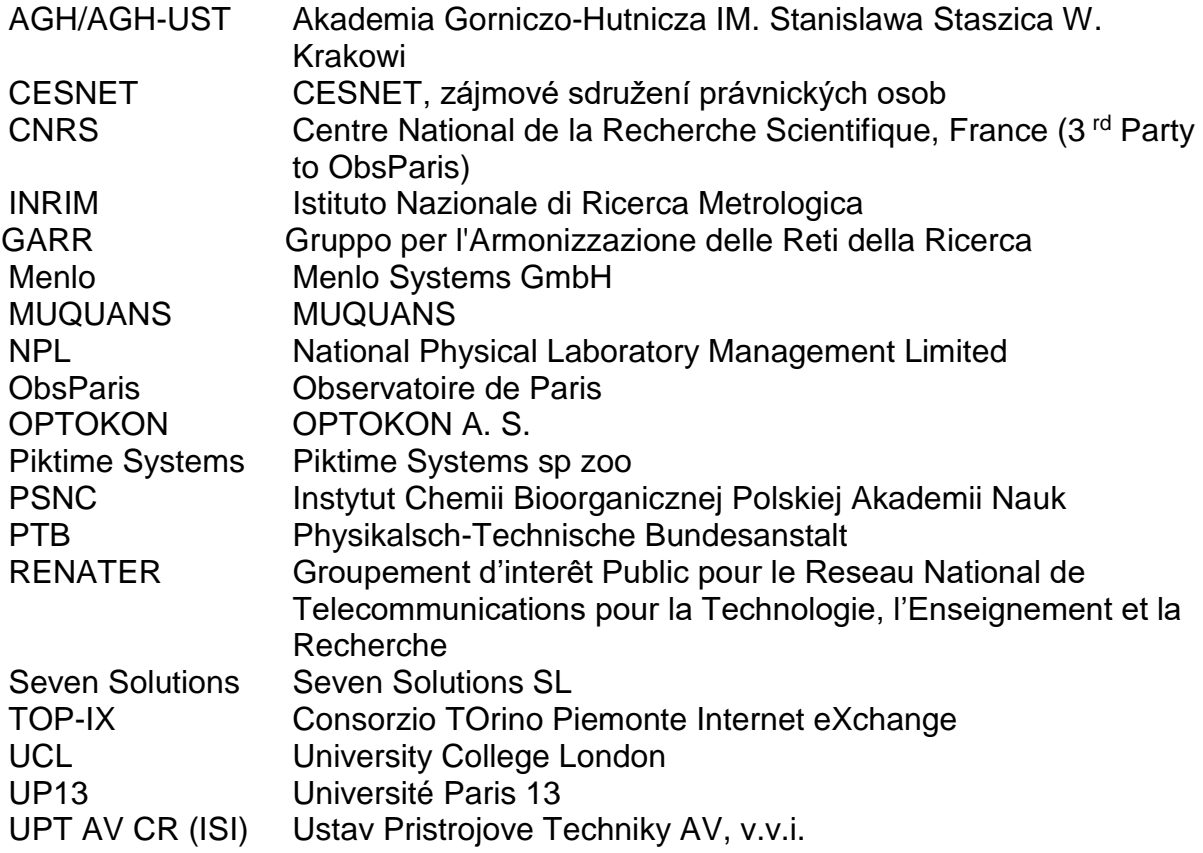

# **Executive Summary**

This document is part of the Deliverable 4.1 - CLONETS website [http://www.clonets.eu](http://www.clonets.eu/) available since February 2017 and describes the website general structure sections and provides an overview of its content. Two main areas were created in the website – a public and a restricted (internal) comprising different sections. The public area of the website is designed to facilitate the presentation and dissemination of project's information to a wider public. It includes a project overview, i.e. general information on the project, its objectives, the consortium and its main activities and outcomes. Whereas the restricted internal area, accessible only by password-protected registered users, is dedicated to information share and exchange between consortium members, the EU Commission and identified communities. Sections are briefly described and screenshots are provided.

# **1 Introduction**

This deliverable provides information about CLONETS project website [\[1\]](#page-4-0) content. The project website is one of the core elements of project communication tools used within the frame of the project dissemination and exploitation strategy.

# **2 CLONETS project website**

The CLONETS project website was developed by PTB under Work Package (WP) 4 ("*Impact, training and communication*") and launched at the start of the project. It has been designed to provide a vision of the project and general up-to-date information about the consortium activities and results achieved to the project partners to a wider audience.

## **2.1 General structure and content**

The URL of CLONETS project website is [http://www.clonets.eu](http://www.clonets.eu/) [\[1\]](#page-4-0) and is online since February 2017 and will be updated regularly, at least quarterly. [Figure 1](#page-7-0) shows a screen capture of CLONETS website *Home section*.

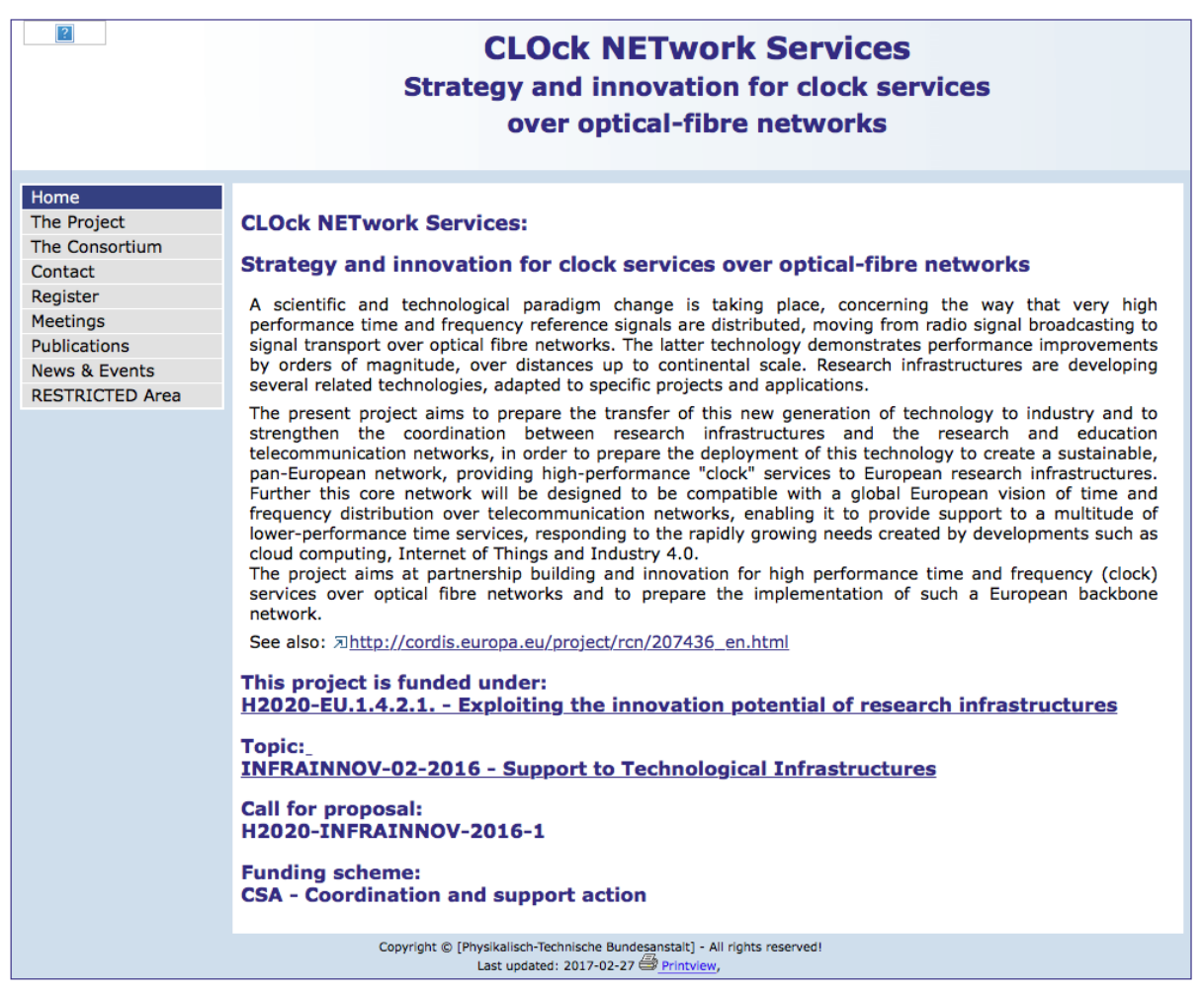

#### <span id="page-7-0"></span>**Figure 1: Screen capture of CLONETS website** *home* **page.**

The project website is designed to have two main areas of information – one public and one restricted (internal).

The public area includes most of the sections of information, including the *home page* that shortly introduces the project, and a menu structured consisting of the navigation points identified in [Figure 2](#page-8-0) that facilitate the access to specific information.

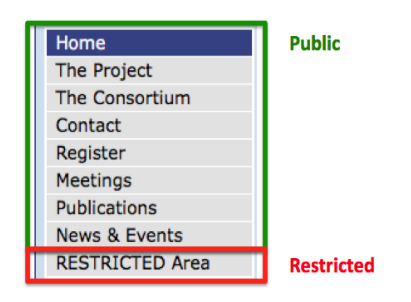

#### <span id="page-8-0"></span>**Figure 2: Screen capture of website menu (public and restricted) navigation points.**

The restricted area includes the *RESTRICTED Area* section, accessible only for passwordprotected registered users.

A brief description of each website section is given below.

#### **Section "***Home***"**

In this section a summary of the CLONETS project, including the context and the main objectives to be addressed is provided. Additionally, it presents the European H2020 programme funding call details (see [Figure 1\)](#page-7-0).

#### **Section "***The Project***"**

A brief overview and the main objectives of the CLONETS projects are presented in this section. [Figure 3](#page-8-1) shows a screen capture of *The Project* section.

<span id="page-8-1"></span>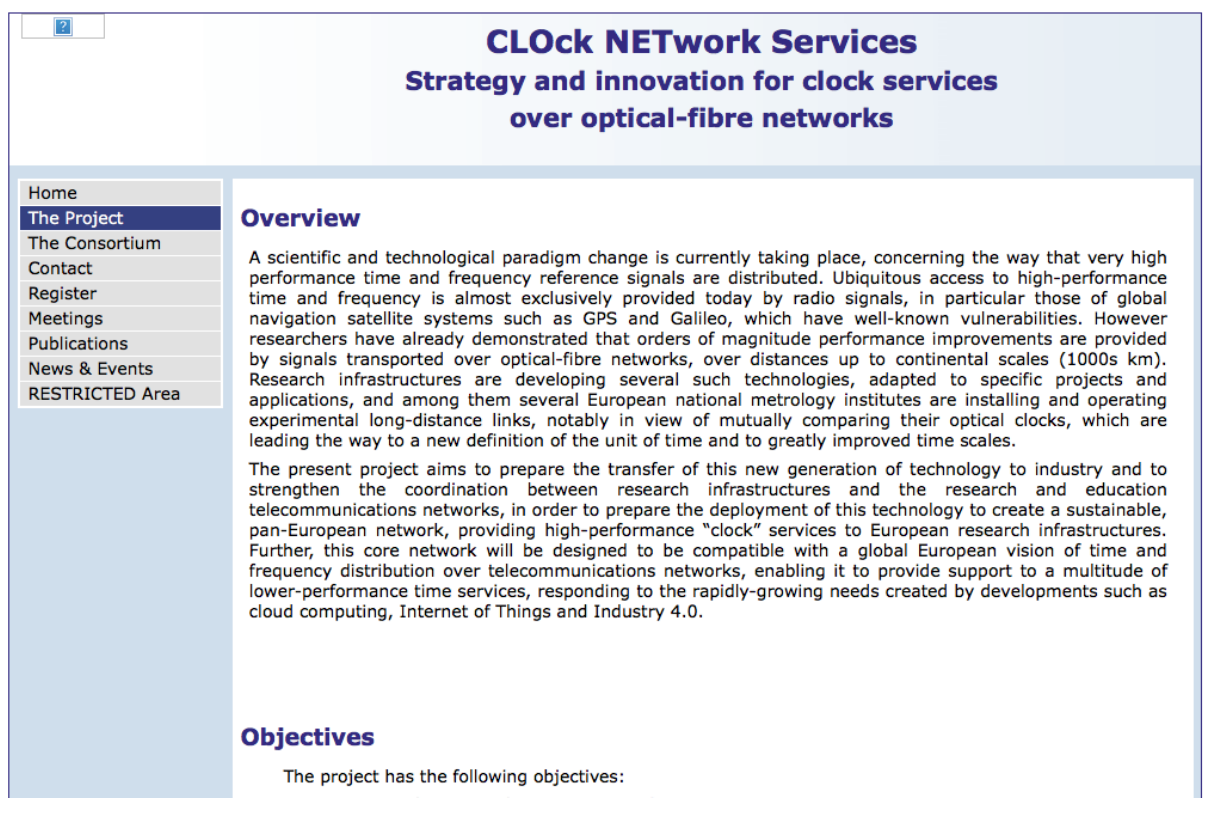

**Figure 3: Screen capture of website "***The Project***" section.** 

## **Section "***The Consortium***"**

This section lists the institutions and organisations involved in the project. [Figure 4](#page-9-0) shows a screen capture of *The Consortium* section.

| $\sqrt{2}$                                                                                                    | <b>CLOck NETwork Services</b><br><b>Strategy and innovation for clock services</b><br>over optical-fibre networks                                                                                                    |
|----------------------------------------------------------------------------------------------------|----------------------------------------------------------------------------------------------------|
| Home<br><b>The Project</b><br><b>The Consortium</b><br>Contact<br>Register<br><b>Meetings</b><br><b>Publications</b><br><b>News &amp; Events</b><br><b>RESTRICTED Area</b> | <b>CLONETS Consortium</b><br><b>COORDINATION</b><br><b>OBSERVATOIRE DE PARIS,</b><br>AVENUE DE L OBSERVATOIRE 61<br><b>75014 PARIS</b><br>France<br><b>Participants</b><br>. INRIM, ISTITUTO NAZIONALE DI RICERCA METROLOGICA, Italy<br>· PTB, PHYSIKALISCH-TECHNISCHE BUNDESANSTALT, Germany<br>• NPL MANAGEMENT LIMITED, United Kingdom<br>. RENATER, GROUPEMENT D INTERET PUBLIC POUR LERESEAU NATIONAL DE TELECOMMUNICATIONS<br>POUR LA TECHNOLOGIE L ENSEIGNEMENT ET LA RECHERCHE, France<br>• CESNET, CESNET ZAJMOVE SDRUZENI PRAVNICKYCH OSOB, Czech Republic<br>· INSTYTUT CHEMII BIOORGANICZNEJ POLSKIEJ AKADEMII NAUK, Poland<br>• UNIVERSITE PARIS 13, France<br>• MUQUANS, France<br>• Menlo Systems GmbH, Germany<br>• PIKTIME SYSTEMS SP ZOO, Poland<br>· USTAV PRISTROJOVE TECHNIKY AV CR, v.v.i., Czech Republic<br>• SEVEN SOLUTIONS SL, Spain<br>• OPTOKON AS, Czech Republic<br>· AGH, AKADEMIA GORNICZO-HUTNICZA IM. STANISLAWA STASZICA W KRAKOWIE, Poland<br>• UCL, University College London<br><b>Unfunded Partners</b><br>• Centre National de la Recherche Scientifique - CNRS<br>· Gestione Ampliamento Rete Ricerca, Consortium GARR<br>• TOrino Piemonte Internet eXchange - TOP-IX |

<span id="page-9-0"></span>**Figure 4: Screen capture of website "***The Consortium***" section.** 

#### **Section "***Contact***"**

This section (still under preparation) will provide the contact details of the CLONETS Coordinator and website manager in case the website users want to get further information about the project or report any problem.

## **Section "***Register***"**

A registration form is included in this section to any person requesting access to the RESTRICTED Area section. The website manager controls the access and respective content available, in particular to users' others than the consortium partners or EC members. [Figure 5](#page-10-0) shows a screen capture of the *Registration form*.

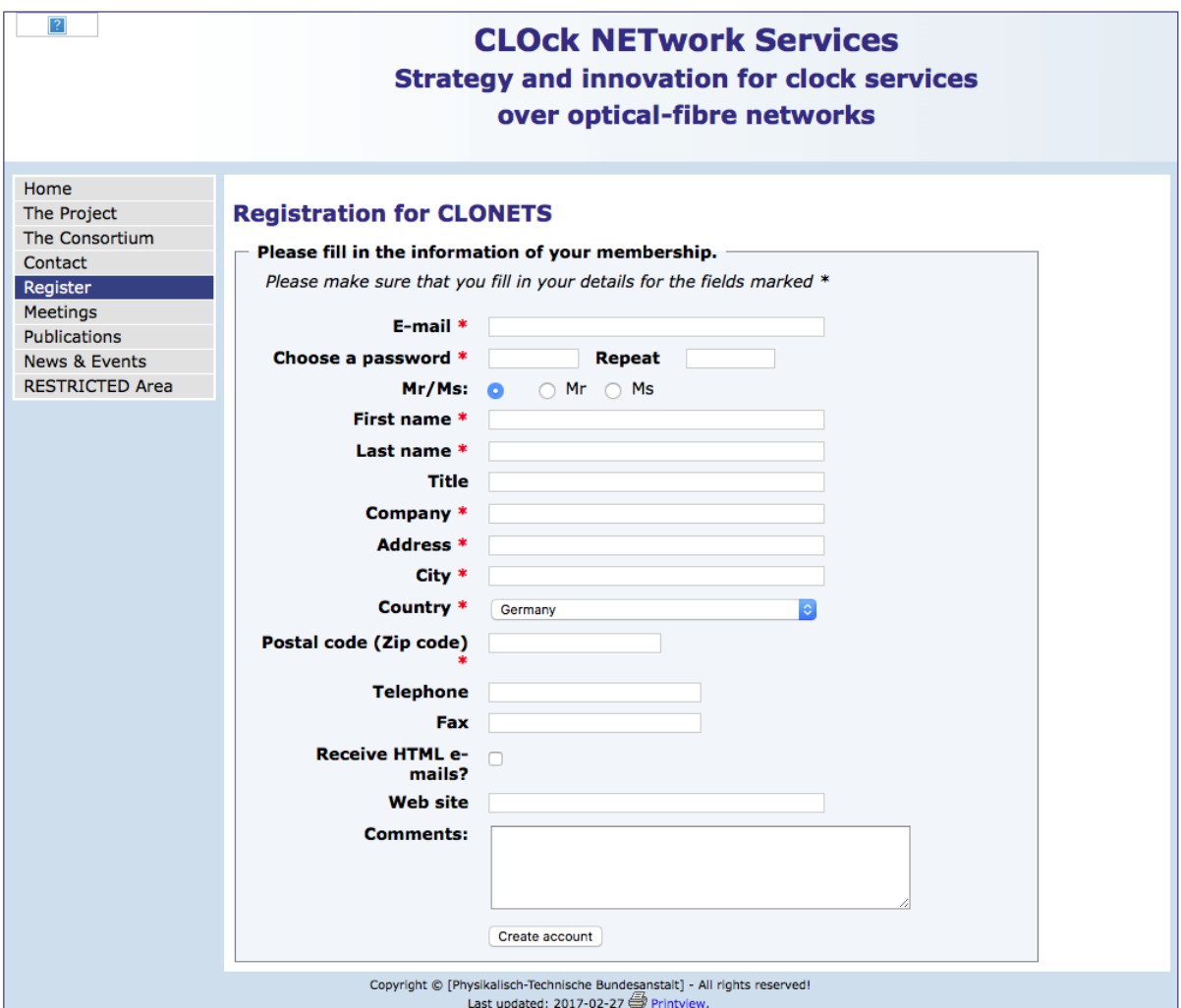

<span id="page-10-0"></span>**Figure 5: Screen capture of website "***Register***" section.** 

#### **Section "Meetings"**

This section lists the meetings and other events organised in the frame of CLONETS project. More information will be included, in particular presentations and support documentation. [Figure 6](#page-10-1) shows a screen capture of the *Meetings* section.

<span id="page-10-1"></span>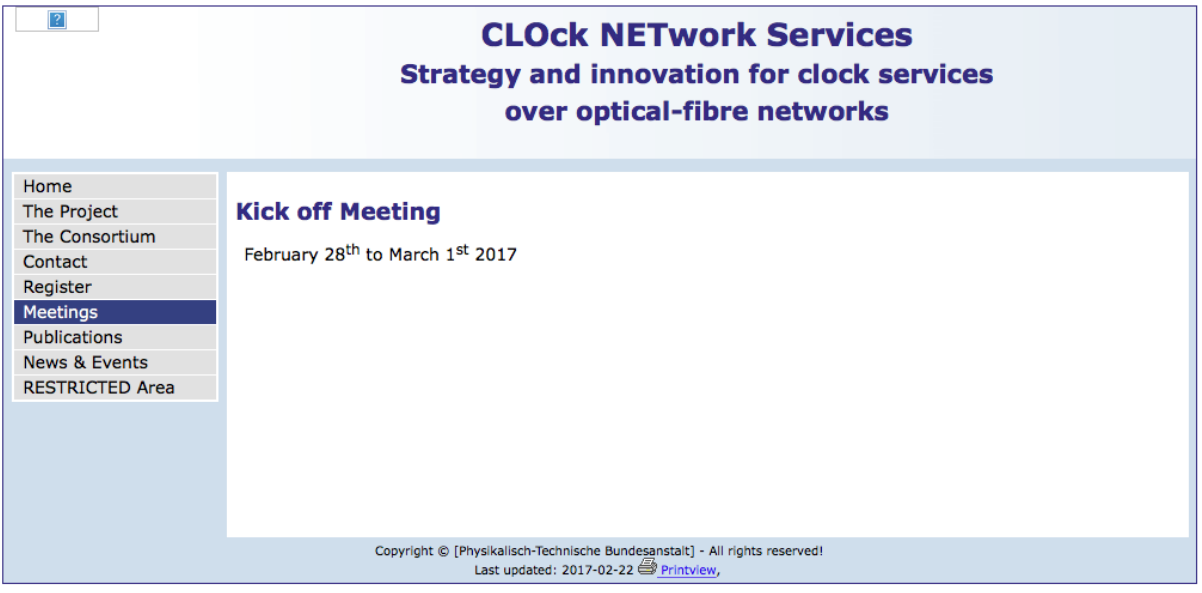

**Figure 6: Screen capture of website "***Meetings***" section.** 

## **Section "Publications"**

This section (still under preparation) will include the CLONETS project related dissemination material (newsletters, publications, posters, etc.) published by partners. The dissemination and information material will be separated according to its nature (Newsletter, CLONETS Summary, Posters and Talks, Miscellaneous). Public deliverables released during the project will be also included in this section. Newsletters, posters and other dissemination material will be posted to be accessible and downloaded for CLONETS website users. [Figure 7](#page-11-0) shows a screen capture of the *Publications* section.

| $\mathbf{P}$             | <b>CLOck NETwork Services</b><br><b>Strategy and innovation for clock services</b><br>over optical-fibre networks |
|--------------------------|----------------------------------------------------------------------------------------------------|
| Home                     |                                                                                                    |
| The Project              | <b>NEWLETTERS</b>                                                                                                 |
| The Consortium           |                                                                                                    |
| Contact                  |                                                                                                    |
| Register                 |                                                                                                    |
| <b>Meetings</b>          |                                                                                                    |
| <b>Publications</b>      |                                                                                                    |
| <b>Newsletters</b>       |                                                                                                    |
| <b>CLONETS Summary</b>   |                                                                                                    |
| <b>Posters and Talks</b> |                                                                                                    |
| Miscellaneous            |                                                                                                    |
| News & Events            |                                                                                                    |
| <b>RESTRICTED Area</b>   |                                                                                                    |
|                          |                                                                                                    |
|                          | Copyright © [Physikalisch-Technische Bundesanstalt] - All rights reserved!<br>Last updated: 2017-02-27 Printview, |

<span id="page-11-0"></span>**Figure 7: Screen capture of website "***Publications***" section.** 

## **Section "News & Events"**

This section shows news, press releases, past and upcoming events related to CLONETS project activities (see [Figure 8\)](#page-11-1). For instance, conferences, workshops or training dedicated to particular sub-domains of the project goals and participations or organisation of the consortium participants will be announced in this section.

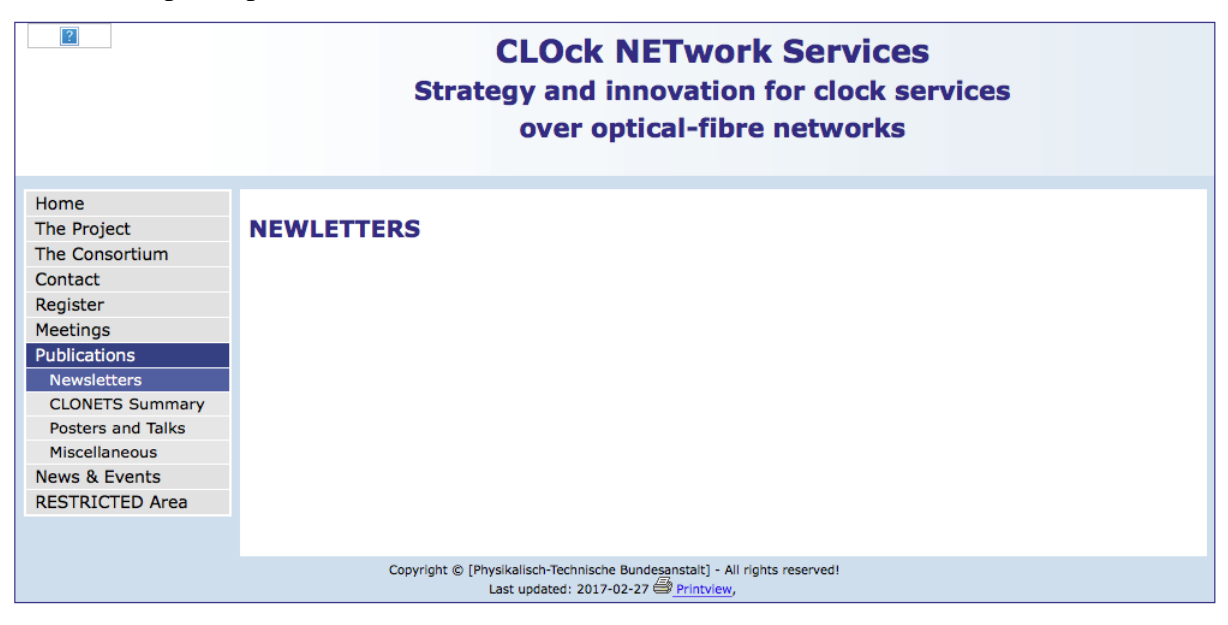

<span id="page-11-1"></span>**Figure 8: Screen capture of website "News & Events" section.** 

## **Section "Restricted Area"**

In addition to the public sections (previous sections), the CLONETS website includes a *Restricted area* for internal communication and share of non-public documents and information. This area is password-protected and its access is only allowed to registered users (e.g. project partners, EC members, Advisory Board members, etc.). A login and a password have already been provided when the user filled the '*Registration*" section. The objective of this section is to have a secure and private area to share non-public documents and information between partners and specific users (for example the EC members, stakeholders). Currently, two main restricted areas are included – members' area and advisory board (see [Figure 9\)](#page-12-0).

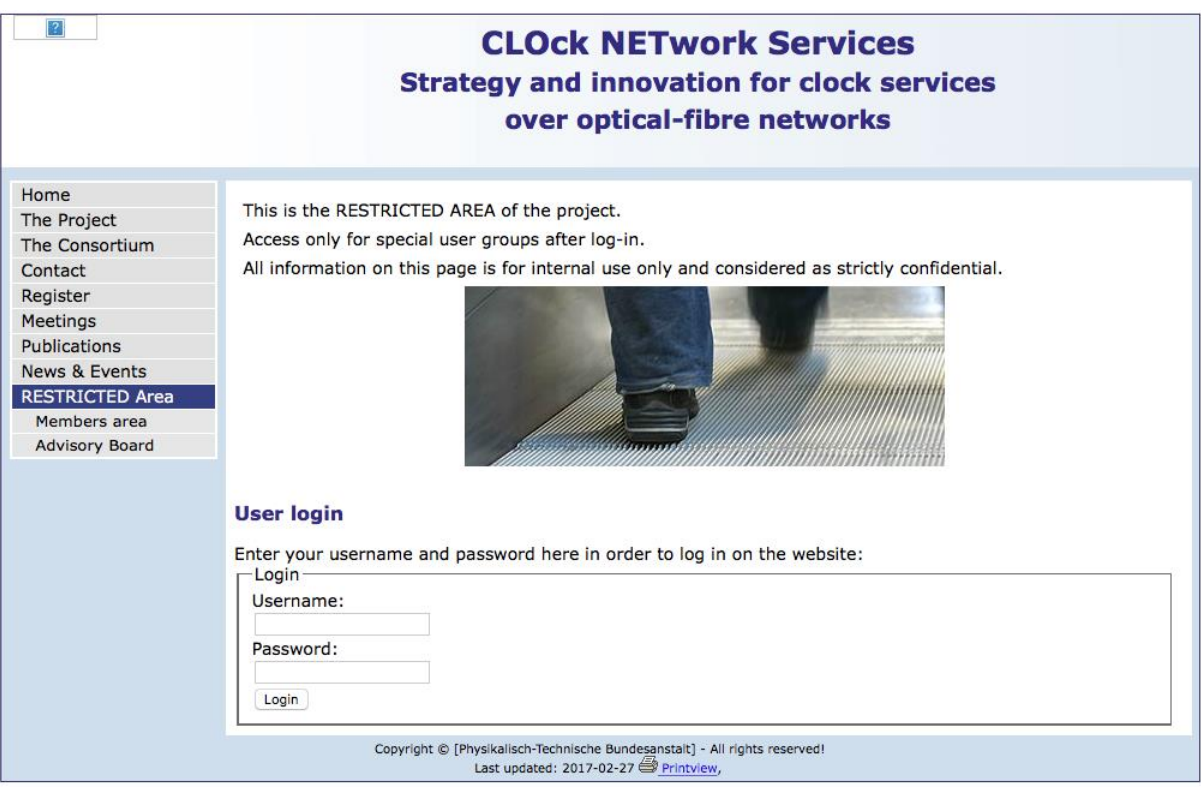

<span id="page-12-0"></span>**Figure 9: Screen capture of website "***Restricted Area***" section.** 

All partners are allowed to upload files into the workspace in the restricted area after the webmaster has approved individuals as members [Figure 10](#page-13-0) shows the set of documents already uploaded and accessible at 'Documents' section of the 'Members area'. The webmaster (website manager) will upload files provided by partners in due course and regularly update the web site.

| <b>CLONETS</b>                        | <b>CLOCK NETwork Services</b><br><b>Strategy and innovation for clock services</b><br>over optical-fibre networks |                      |  |                                                                                                    |                    |             |                           |  |  |  |
|---------------------------------------|----------------------------------------------------------------------------------------------------|----------------------|--|----------------------------------------------------------------------------------------------------|--------------------|-------------|---------------------------|--|--|--|
| Home                                  |                                                                                                    |                      |  |                                                                                                    |                    |             |                           |  |  |  |
| The Project                           |                                                                                                    | <b>JRP Documents</b> |  |                                                                                                    |                    |             |                           |  |  |  |
| The Consortium                        | This area is still under construction!                                                                            |                      |  |                                                                                                    |                    |             |                           |  |  |  |
| Register                              |                                                                                                    |                      |  |                                                                                                    |                    |             |                           |  |  |  |
| Meetings                              | <b>Home directory</b>                                                                                             |                      |  |                                                                                                    |                    |             |                           |  |  |  |
| <b>Publications</b>                   |                                                                                                    | 5 Entries            |  |                                                                                                    |                    |             |                           |  |  |  |
| <b>News &amp; Events</b>              |                                                                                                    | <b>Upload file</b>   |  |                                                                                                    |                    |             |                           |  |  |  |
| <b>VISITORS Area</b>                  |                                                                                                    |                      |  |                                                                                                    |                    |             |                           |  |  |  |
| <b>RESTRICTED Area</b>                |                                                                                                    | <b>Title</b>         |  | <b>Created</b>                                                                                                    | <b>Description</b> | <b>Size</b> |                           |  |  |  |
| After login                           | 車                                                                                                    | Contract             |  | 22-02-17 16:43                                                                                                    |                    |             | $\theta$ m $\blacksquare$ |  |  |  |
| Members area                          | ×                                                                                                    | <b>Deliverables</b>  |  | 22-02-17 16:30                                                                                                    |                    |             | $\partial \mathbf{m}$ -I  |  |  |  |
| your membership                       | <b>Page</b>                                                                                                    | Meetings             |  | 22-02-17 16:30                                                                                                    |                    |             | $\theta$ m $\blacksquare$ |  |  |  |
| <b>CLONETS Documents</b><br>Documents | <b>R</b>                                                                                                    | Presentations        |  | 22-02-17 16:30                                                                                                    |                    |             | $\partial \ln^{-1}$       |  |  |  |
| Logout                                |                                                                                                    | Reports scientific   |  | 22-02-17 16:30                                                                                                    |                    |             | クロー                       |  |  |  |
|                                       |                                                                                                    | <b>Upload file</b>   |  |                                                                                                    |                    |             |                           |  |  |  |
|                                       |                                                                                                    |                      |  |                                                                                                    |                    |             | To top                    |  |  |  |
|                                       |                                                                                                    |                      |  | Copyright © [Physikalisch-Technische Bundesanstalt] - All rights reserved!<br>Last updated: 2017-02-22 <sup>2</sup> Printview, |                    |             |                           |  |  |  |

<span id="page-13-0"></span>**Figure 10: Screen capture of website "***Restricted Area – Members area - Documents***" sub-section.**

# **3 Conclusions**

The CLONETS website was developed to facilitate the access to the project general information, as well as to information on the consortium activities and dissemination material within the consortium and to a wider audience. The website public and private areas have already been set up at a very early stage of the project. Whereas the public area represents the key element of the project dissemination and exploitation strategy, the restricted area acts as repository of final versions of documents and information, providing a way to share private information between the partners of the project and specific (target) users.

The CLONETS website provides a basic set of information about the project and will be maintained regularly with updates at least quarterly, in order to better satisfy possible new dissemination requirements emerging during the project's evolution. New sections, areas and content will be also evaluated and considered to enhance the dissemination and information quality. For example, a web tracker providing statistics will be used to assess the website visibility. This will give relevant input for continuously improving the website information and lay-out to make it more accessible to a wider audience.